# Внеклассное мероприятие по информатике для 5 класса «Путешествие по стране Интернетии»

**Цель мероприятия:** повторение и обобщения знаний учащихся по работе в сети Интернет; формирование системно-информационного подхода к анализу окружающего мира; стимулирование интереса учащихся к предмету в целом, раскрытие прикладного характера предмета. **Задачи :**

- •закрепление навыков поиска информации в сети Интернет;
- •воспитание информационной культуры учащихся, внимательности, дисциплинированности, привитие навыков групповой работы, сотрудничества;
- •развитие логического мышления, познавательных интересов, памяти, умений грамотно излагать свои мысли, делать выводы.

Милованова Ольга Михайловна,

учитель информатики и экономики,

 Муниципальное бюджетное общеобразовательное учреждение «Средняя общеобразовательная школа №1» пгт Уренгой, Пуровского района.

#### **Есть на свете страна нереальная, страна ИНТЕРНЕТИЯ, страна виртуальная. Эта планета – очень огромная, она многогранная и многотомная.**ල ଟ୍ରେ (တ  $\Theta$  $0, 2, 0, 0.$  $, 6<sub>6</sub>$ 6,6020  $\mathcal{L}^{\infty}$

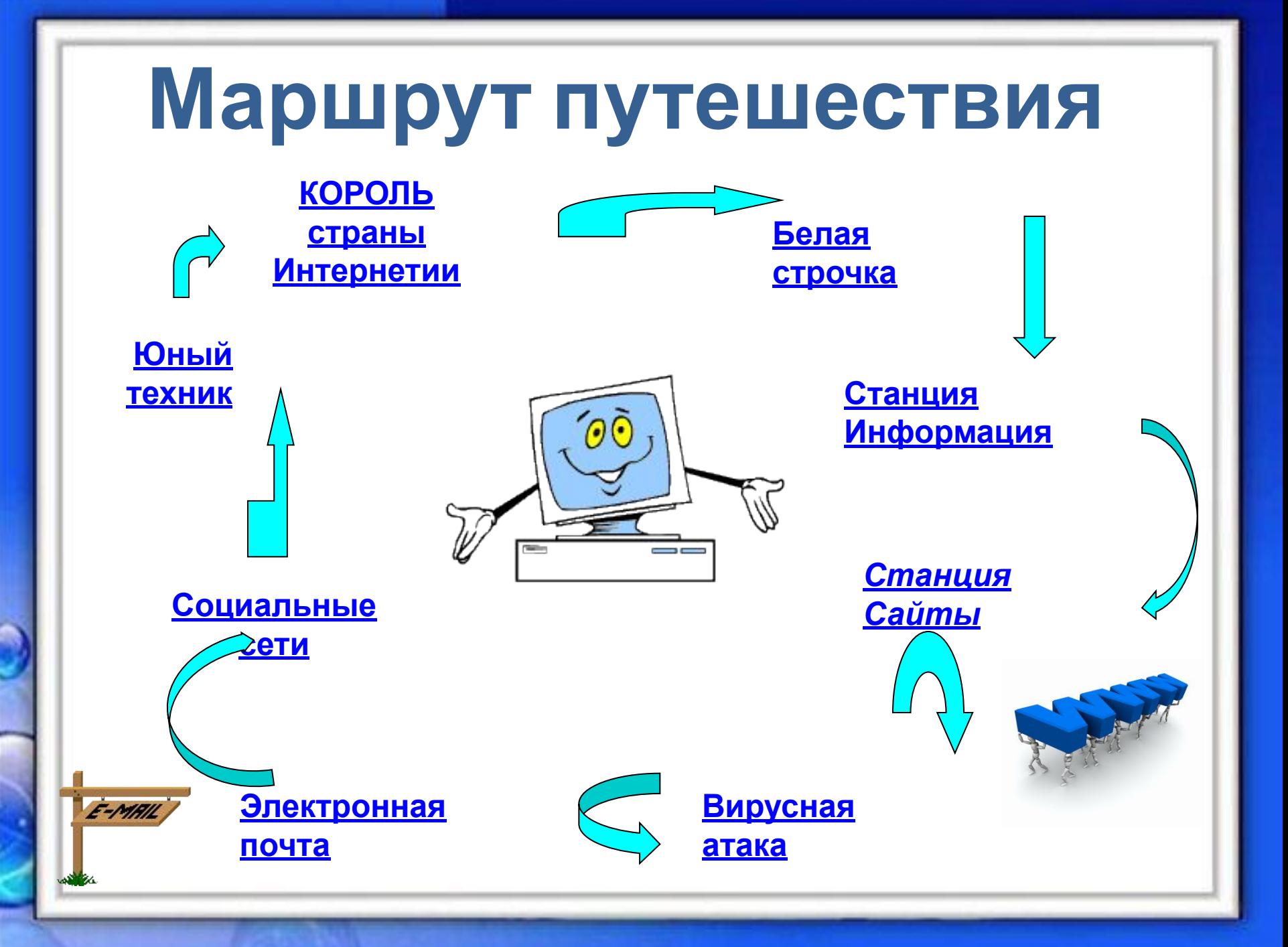

#### Вход в могучую эту страну охраняет компьютер. Пойдемте к нему. Возьмем в руки мышку — экран загорится. Все оживет и преобразится.

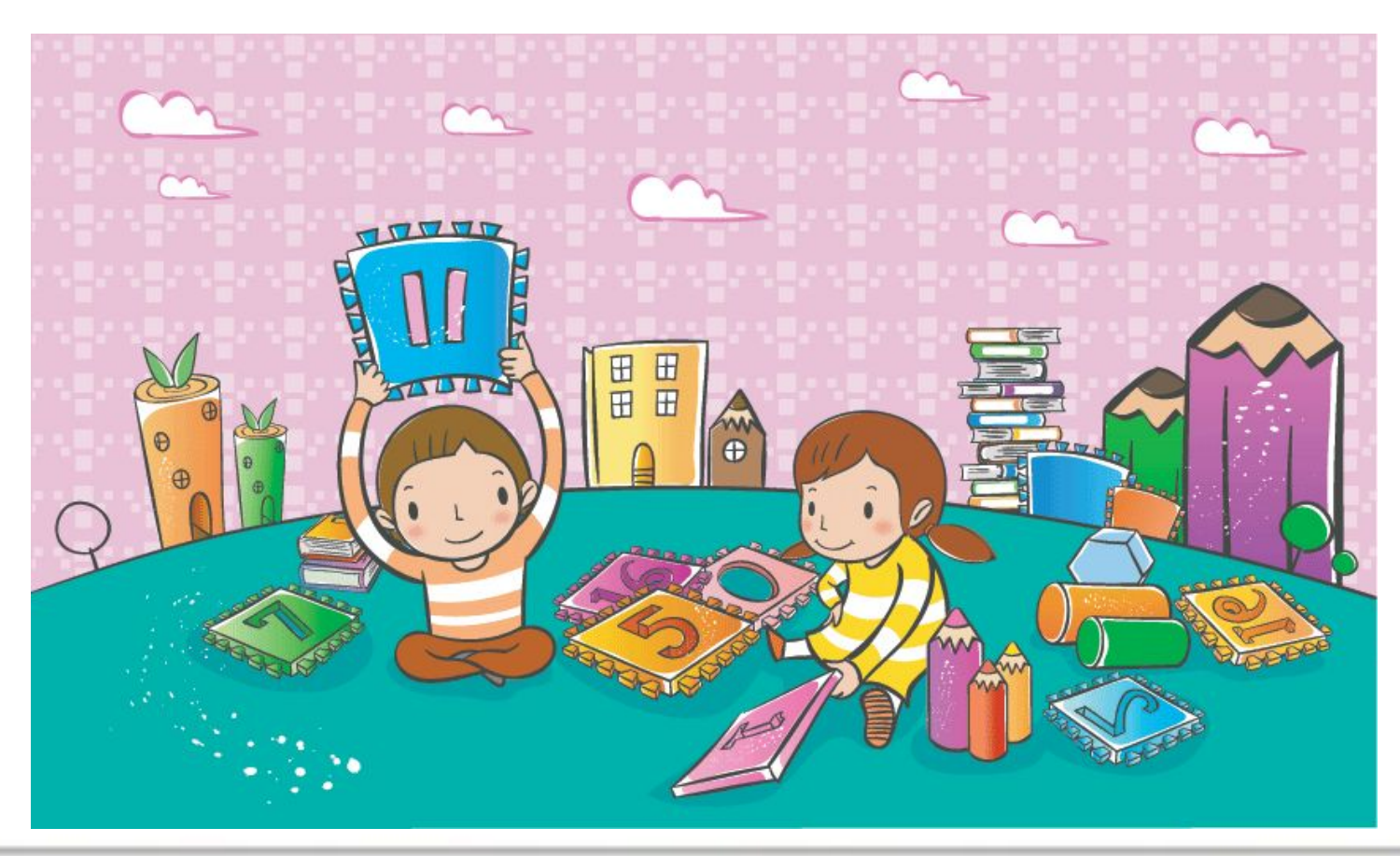

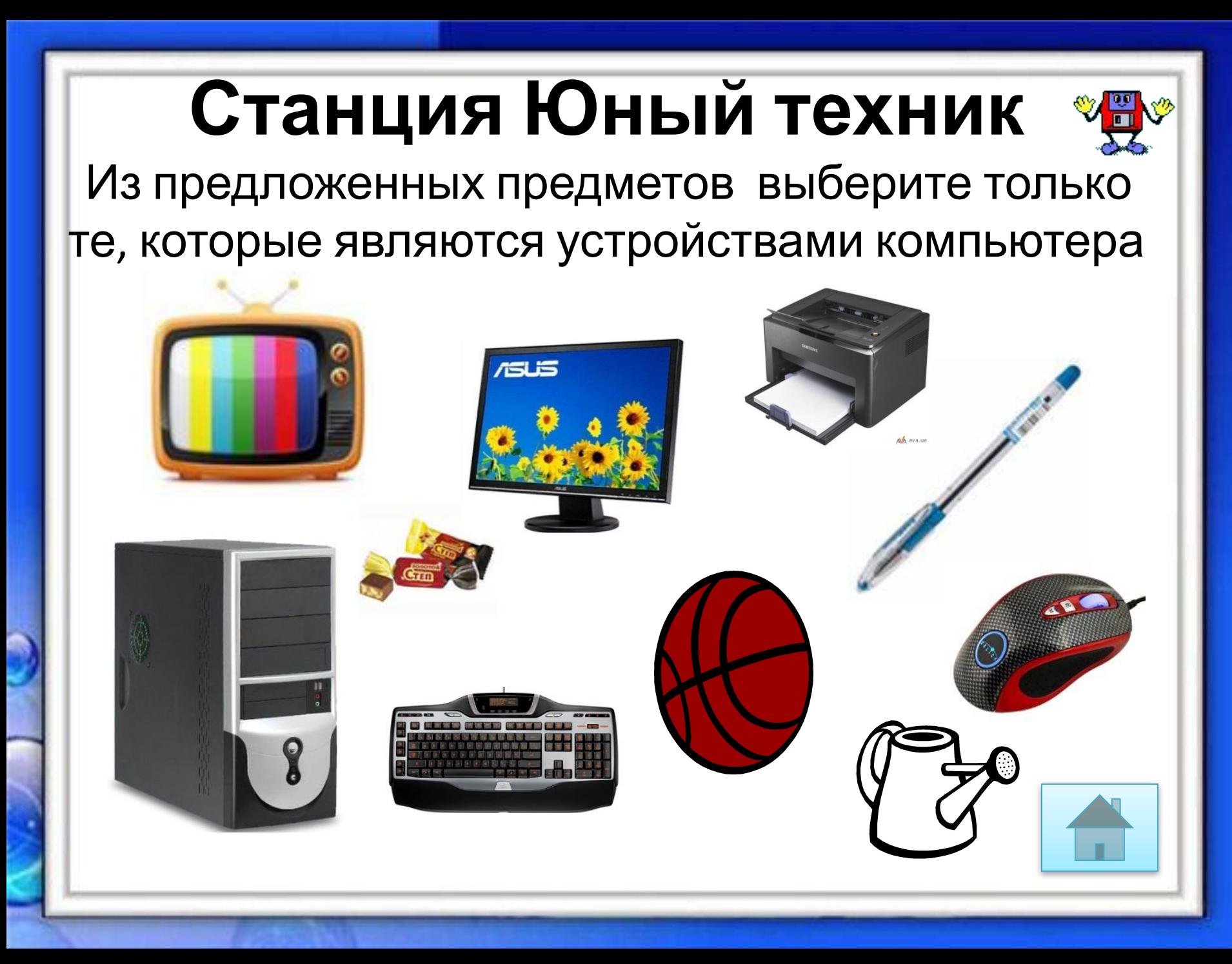

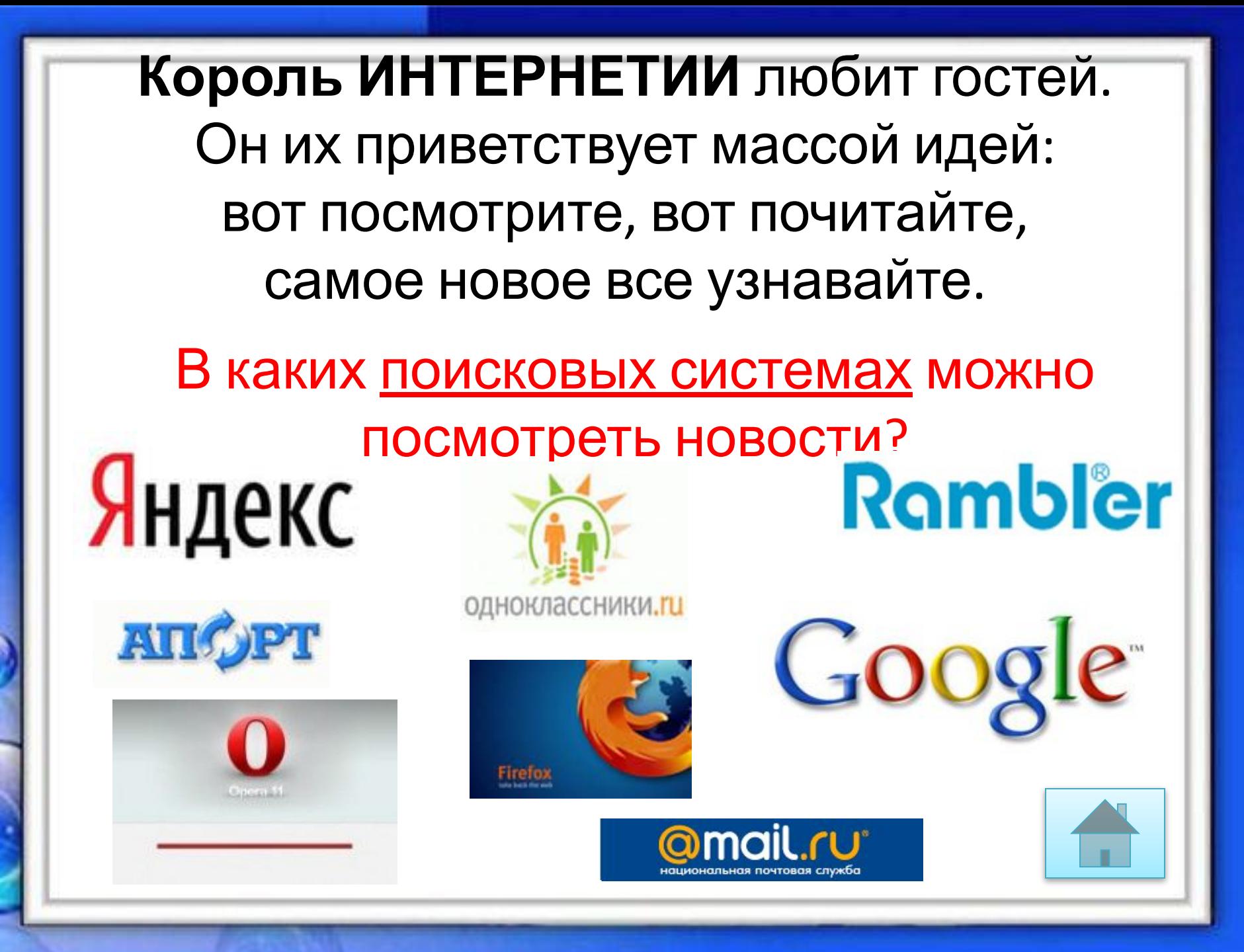

**БЕЛАЯ СТРОЧКА** – житель планеты, наш проводник. Она знает ответы. Спросим ее, что хотели узнать. Она даст нам адрес, где это искать.

### **Отгадайте загадки**

Что за чудо- агрегат? Может делать все подряд, Петь, играть, читать, счита Самым лучшим другом стать!

Сохраняет все секреты «ящик» справа, возле ног,

и слегка шумит при этом.

Чтетевая наутина оплела весь белый свет,

не пройти детишкам мимо. Что же это?

По коврику зверек бежит,

То замрет, то закружит, Коврика не покидает,

Что за зверь, кто Нет<sub>а да ет</sub>, не пианино, только клавиш в ней – не счесть!

Алфавита там картина,

знаки, цифры тоже есть.

Очень тонкая натура. | Internet.

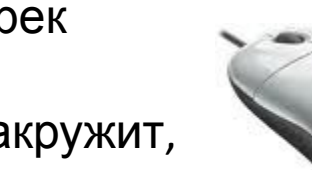

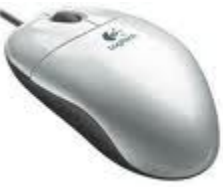

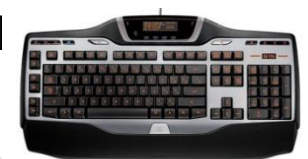

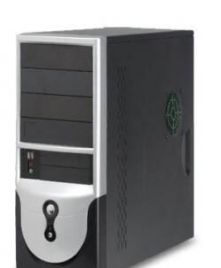

Не лает, не кусается, а так же называется.

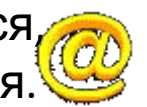

Столбик черный, как-то странно, Может бегать по экрану. **Курсо** Посмотри на монитор, Кто там бегает? **р**

**ы**

Графики чертят, создают диаграммы и в этом девичье их счастье! Есть трубка, циферблат И цифры вокруг в Ониядумов творение, Везде найдут применение: Рисуют, переводят, Считывают, выводят, Универсальные прикладные .....……

Программы стоит обновить - Компьютер долго будет жить, А чтобы жизнь его не сбилась, Не подпускай к порогу...

> У дисковода-папы Под крышей - мама-плата, Но дочки с ними не живут - У людей нашли приют. Умненькие дочки Запоминают строчки, Запоминают все, что есть Что может с них компьютер счесть. Все дочки-девочки равны, Лишь отличаются они Объемом памяти и платьем, Зовут красавиц просто -

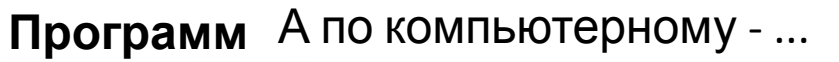

Стешки,

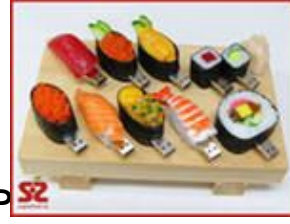

**ВИРУС**

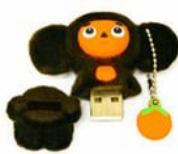

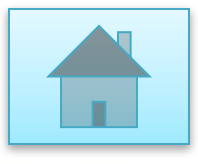

## «Следуйте адресу» — скажет она. «Найдете СТРАНИЦУ, там будет ОНА – **ИНФОРМАЦИЯ**. Самая точная, самая верная, самая полная и достоверная.

**Вопрос 7** Графическои **вопрос** Среди массы достоинств был Принцессы один недостаток-Она была очень разборчива В еде. И каждый день Сама лично подбирала Какую информацию она Вечерами Принцесса Граф в раф Представляла . бавить немного Своему жениху о том, что с ней случилось за день. графической. В ра **THE CONSERVANCE** PC<sub>H</sub>C RODIATIO ормацию <mark>о</mark>н <mark>дставляла</mark> і <mark>ОВОМ ВИДЕ, МОГ</mark>Ј г**інформацию она опредставляла в «СТОВОМ ВИДЕ, МОГЈ**<br>С вить нем **ПОРМАЦИЮ ОН Е читуаристики представляла в** носификла<br>**ЮМ ВИЛЕ** *СООНО ОТДО, НО* **ИСТОРИМАЦИЮ ОНА представляла в ОНА ПРИСТОВОМ ВИДЕ, МОГЛА (1997) UND HEMHO**<br>U **Информацию она представляла в текстовом виде, могла добавить немного** 

информацию?

**Станция** 

Принцессу охотно приглашали чтобы она определила самую

> Какие органы чувств ей в этом помогали?

Информации, и какой вид дин поре Участвовал в разговоре?

**Вопрос 1**

Вставала принцесса рано. выглядывала в окно, получалась  $\blacksquare$  на улице, а потом быстро рассказывала. Как Принцесса получала информацию? С помощью ч

ИНФОРМАНИЕ

вопрос 4 и 10.<br>В улици прогуляться к обеду, принцесса знала, что при година едям, а завтрак. это?

э Принцессы псь слуги, каждого из них,

**Вопрос 3** В комнате. н чувств й в этом?

Но при

Только тог Её г<br>Как

при.<br>В и в при в при в <mark>разм</mark>е

Как она узнавала его и в села и в села и в села и в села и в села и в села и в села и в села и в села и в села

поклонников.

**LARSEN** 

окне

у

меню.

использовала

Каждый вечер около дворца

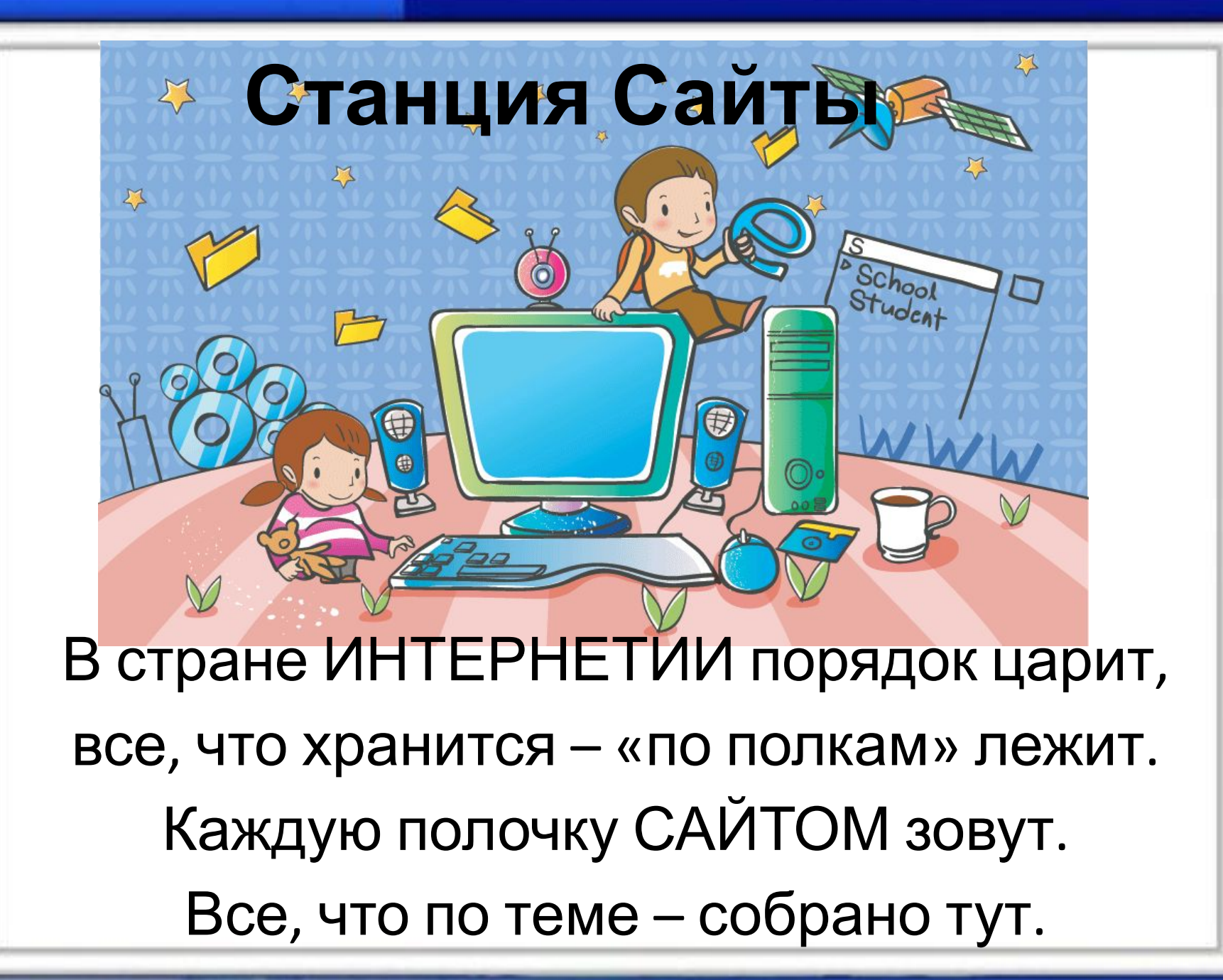

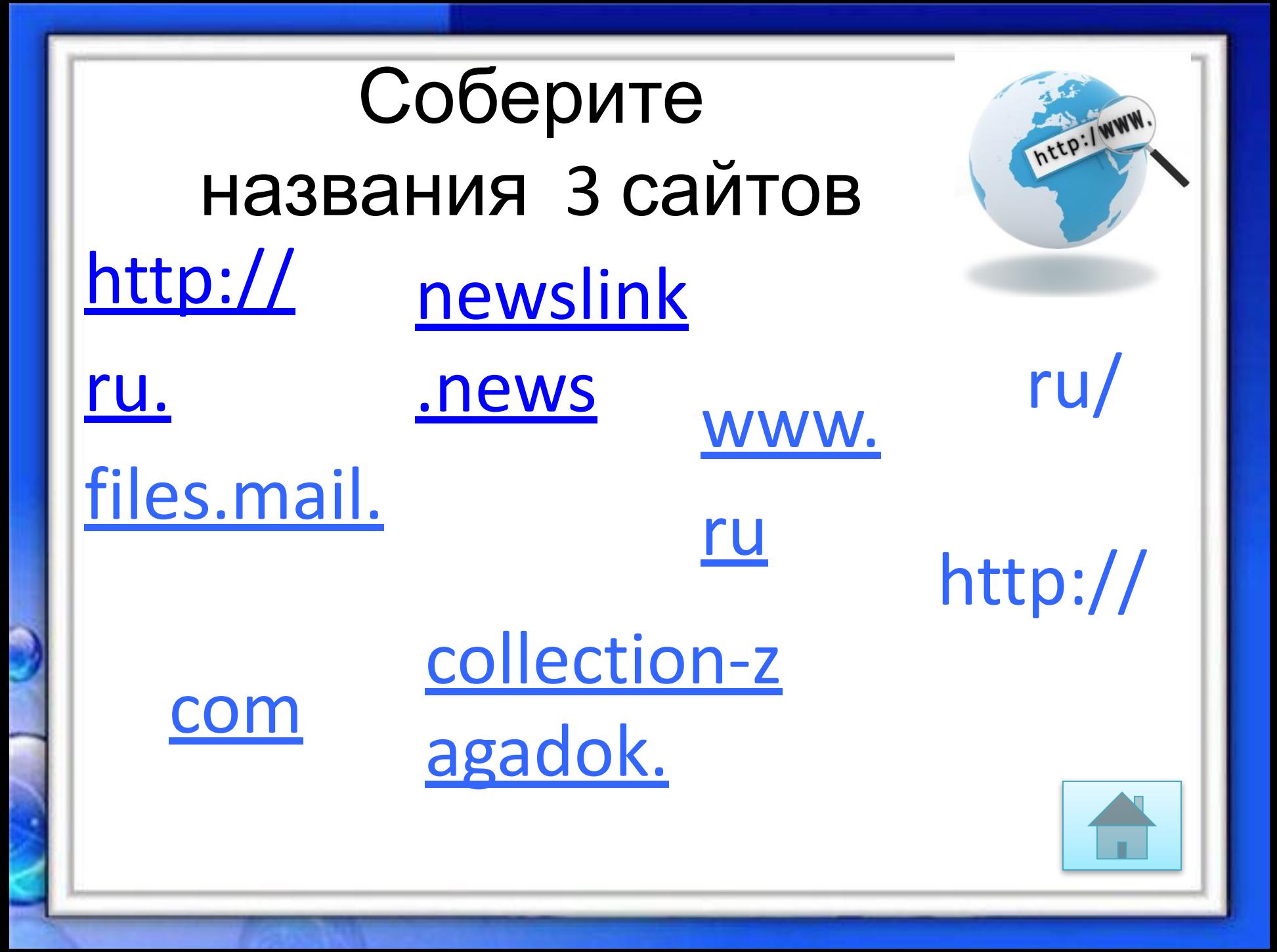

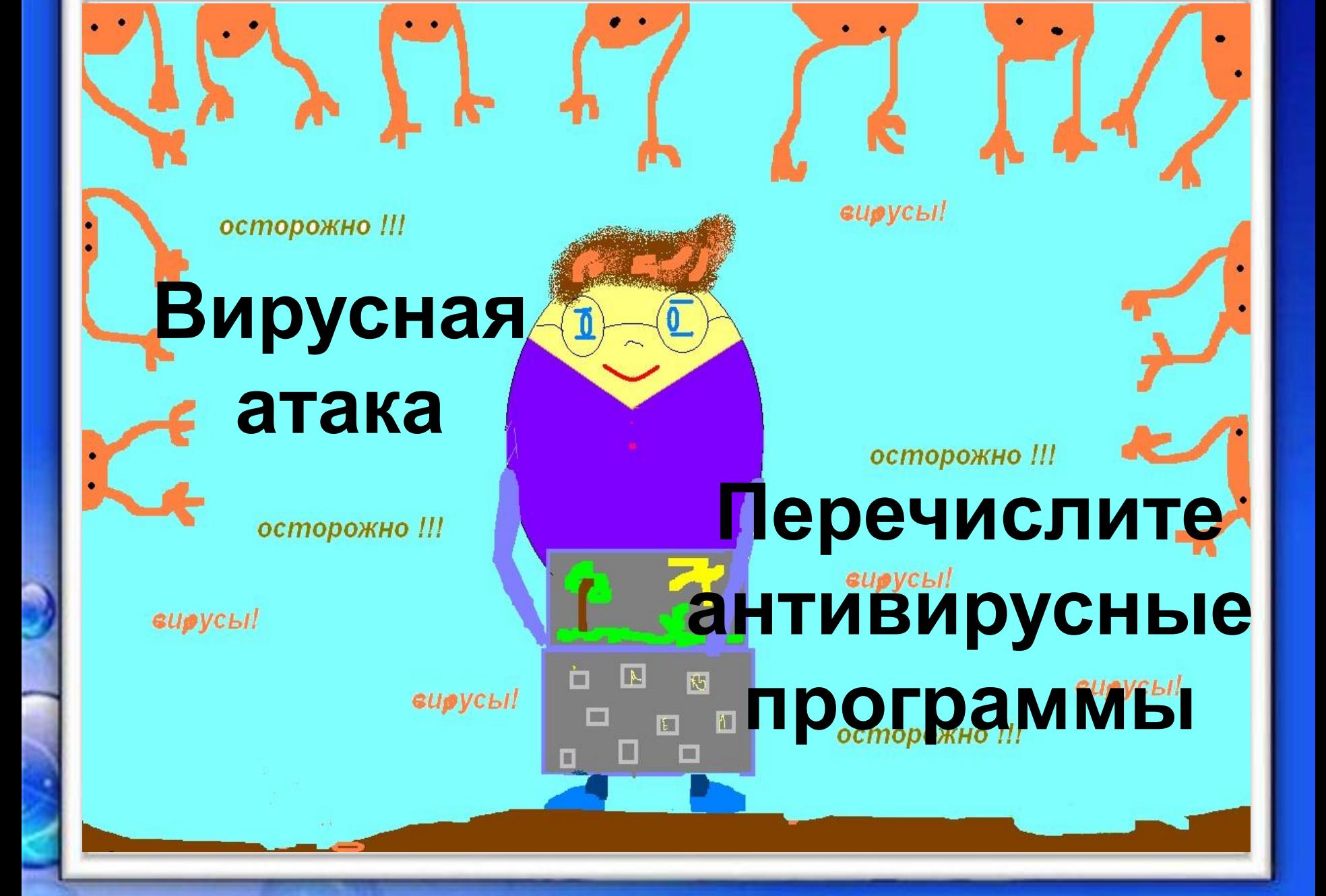

# **Ответы**

#### **Платные антивирусные программы**

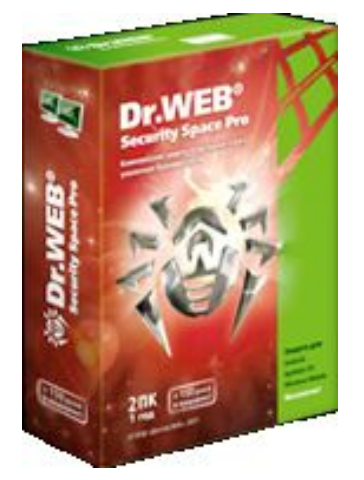

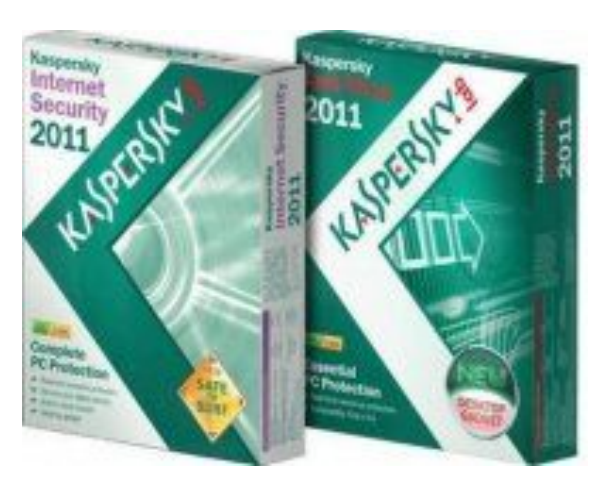

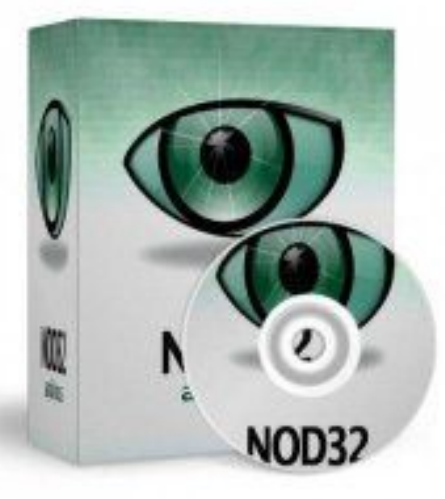

#### **Беслатные антивирусные программы**

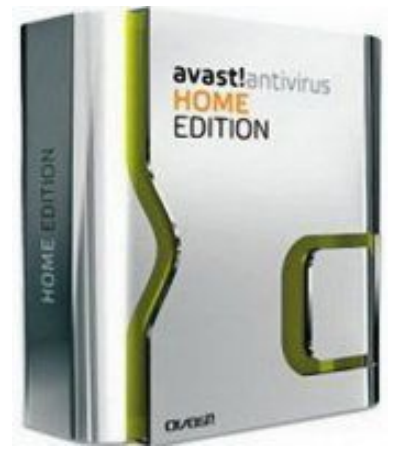

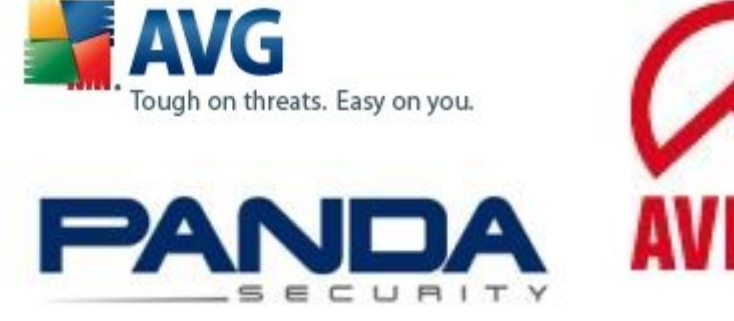

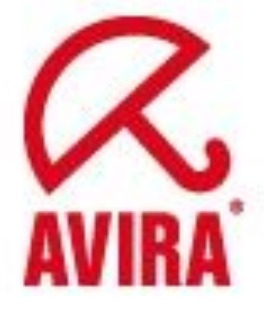

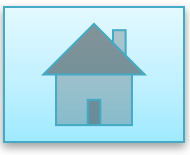

# **Электронная почта**

E-MAIL

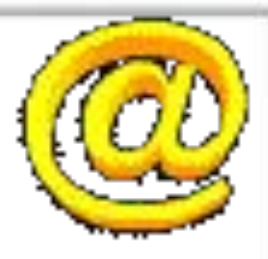

Страна ИНТЕРНЕТИЯ очень дружна. В ней все общаются – от зари и до сна. ЭЛЕКТРОННАЯ ПОЧТА – быстрее ветра. За секунду отправит – на километры.

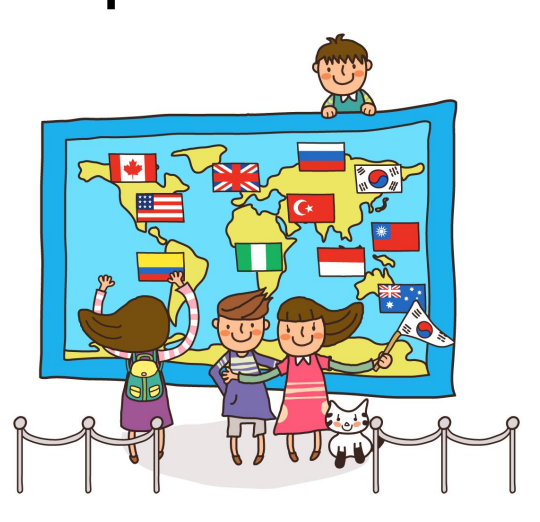

Найдите ошибки в записи электронных ящиков

- ivanov() kyaksa.net, ivanov@kyaksa.net,
- petrov@yandex.,
- petrov@yandex.ru,
- •sidorov@.ru, sidorov@mail.ru,
- milovanova@rambler.ru

# Что такое спам?

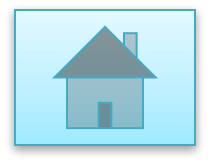

#### Я қақой твой номер

# **В КОРГАНЦИЯ СОЦИАЛЬНЫЕ СЕТЕКОНТАКТЕ**

- В каком году был введен термин «социальная сеть»?
- Современный молодежный интернет-мессенджер для быстрого и удобного общения, а также поиска людей по всему миру. Наиболее популярен в России и странах ближнего зарубежья. Регистрация доступна всем желающим, достаточно указать мобильный номер телефона и на ваш телефон придет логин и пароль для входа.
- Остается известным и добрым сайтом, созданный на то, чтобы помощь людям, найти своих бывших одноклассников, сокурсников, старых друзей и дать им возможность поддерживать связи между собой несмотря на разные города и страны проживания.
- Одна из популярных альтернативных социальных сетей. Отличительная черта сайта — возможность бесплатно дарить друг другу виртуальные подарки, а если немного потратится на смс то мгновенно найти и приобрести кучу друзей.
- социальная сеть и поисковый ресурс, которые позволяют  $\mathbf{E}$

# **Ответы**

- в 1954
- Вконтакте
- Одноклассники
- Мой мир@Mail.ru
- Мир тесен

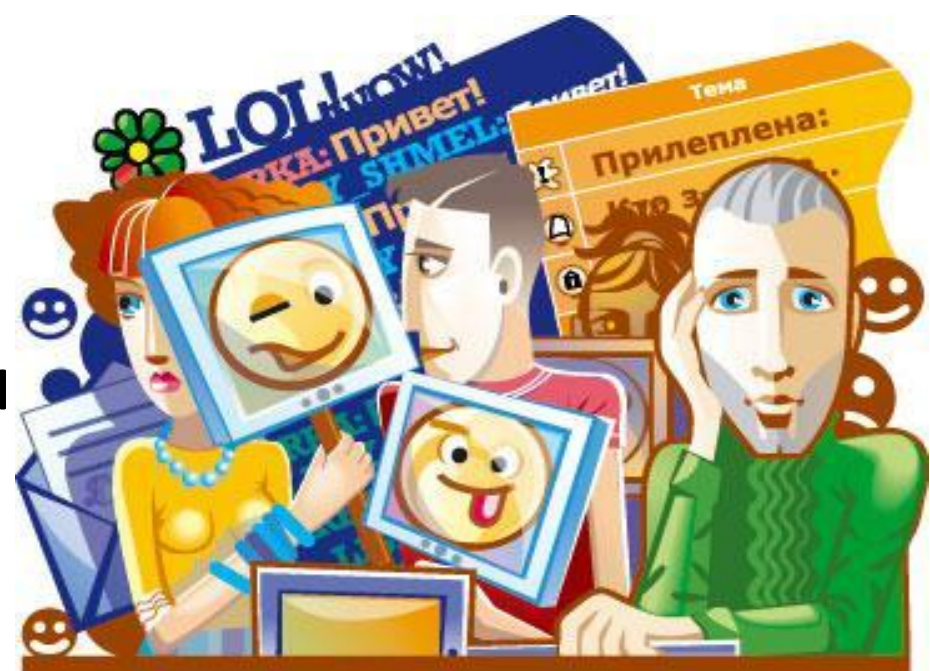

## **Подведение итогов**

Хочешь ты тоже попасть в ИНТЕРНЕТ? Смело, пожалуйста, проблем с этим нет. Впиши свое имя в стране виртуальной, и стань ее жителем — это реально.

**Все интересное, что есть на свете, стремится оставить свой след в ИНТЕРНЕТЕ**

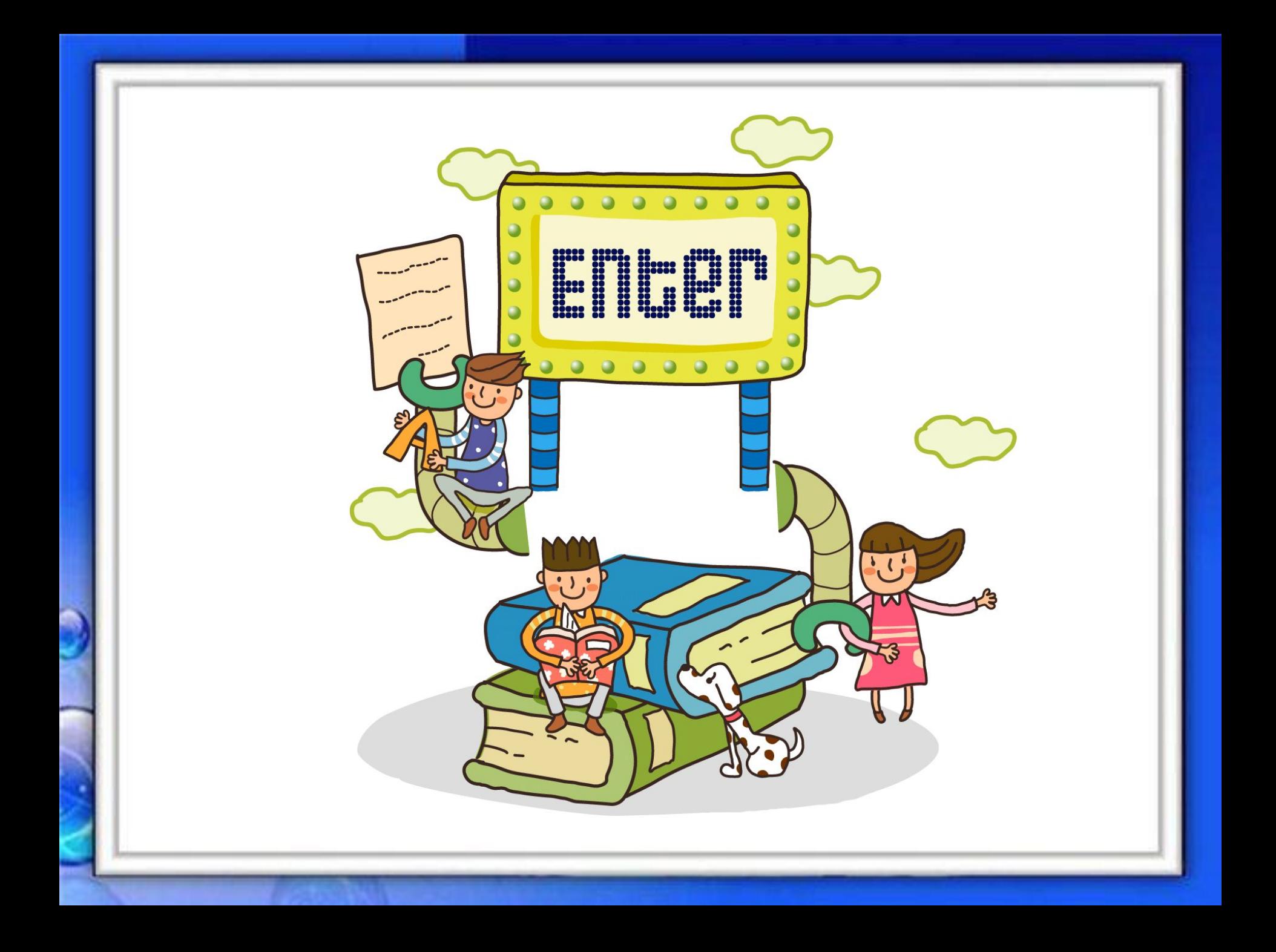

#### Список использованных источников

- http://festival.1september.ru/articles/100795/
- http://razdeti.ru/semeinaja-biblioteka/detskie-zagadki/zagadki-pro-kompyuter.html
- http://www.teacherjournal.ru/multimedijnyj-urok/100-urok-qsimmetriyaq-v-1-klasse.html
- http://festival.1september.ru/articles/550646/
- http://pedsovet.su/load/14-5-2
- http://stepanenkoo.ucoz.ru/load/interaktivnyi\_test\_igra\_po\_informatike\_dlja\_uchashhikhsja\_nachalnykh\_klassov\_quotvov ka\_v\_tridevjatom\_carstvequot/12-1-0-74
- http://tijey.ucoz.ru/load/prezentacija po\_informatike/informatika/skachat\_besplatno\_igra\_samyj\_umnyj\_po\_informatike/ 51-1-0-149
- http://allprezentation.ru/news/urok\_igra\_informatik\_biznesmen/2010-08-02-844
- http://www.uchportal.ru/load/18-1-0-7616
- http://tatinfomat2010.narod.ru/interest.htm
- http://festival.1september.ru/articles/504858/
- http://festival.1september.ru/articles/513009/
- http://festival.1september.ru/articles/611817/
- http://www.videouroki.net/filecom.php?fileid=98658811
- http://viki.rdf.ru/item/3038/
- http://xn--80ajahdehrnqkb4a1d.xn--p1ai/load/informatika/turnir\_znatokov\_po\_informatike/10-1-0-1542
- http://viki.rdf.ru/howto/
- http://www.metod-kopilka.ru/page-2-2-7-1.html
- http://allforchildren.ru/pictures/
- http://poznayko.at.ua/photo/
- http://www.uchportal.ru/load/18-1-0-28348
- http://albina1964.ucoz.ru/load/socialnye\_seti\_kak\_sposob\_obshhenija/1-1-0-14
- http://knowledge.allbest.ru/programming/d-3c0b65625a2ac78b4c43a88421216c27.html
- http://emelmarya.ucoz.ru/tests/0-9-0
- http://www.genon.ru/GetAnswer.aspx?qid=1e45a191-898e-4851-b9d1-94cdac91751f
	- http://www.klyaksa.net/htm/kopilka/kompnet/index.htm